# HÉLIO SIECOLA

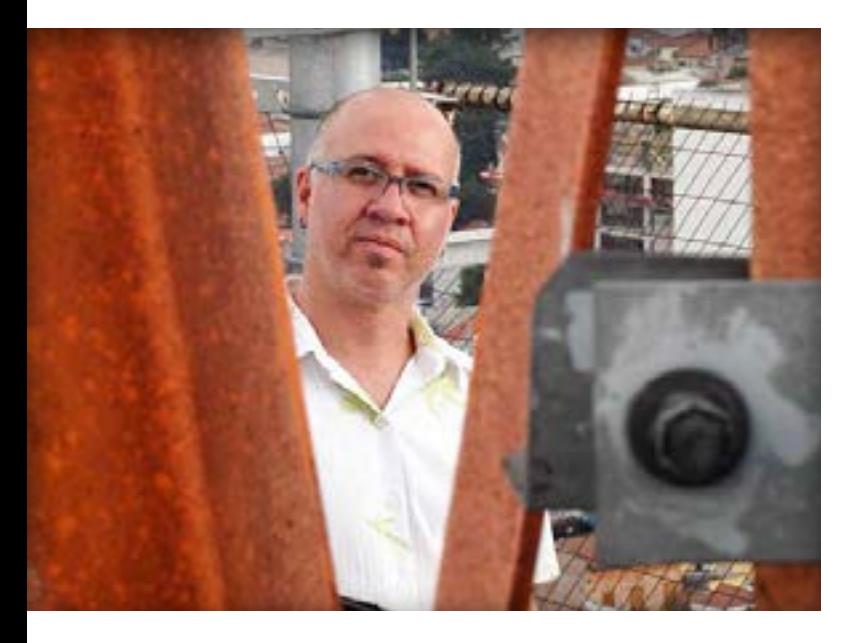

### DIREÇÃO DE ARTE/DESIGN GRÁFICO E WEB

Atua com os principais softwares de editoração Adobe Creative Cloud nas atividades de criação, diagramação, tratamento de imagens, ilustrações e edição de vídeos. Planejamento, layout, desenvolvimento, publicação e manutenção de conteúdo WordPress. Páginas para apresentações com PowerPoint. Experiência em liderança e gestão de equipes e no atendimento a clientes.

Rua Natingui, 604 Vila Madalena, São Paulo, SP  $\mathsf Q$ 

 $11$  99222 1144

[helio@siecola.com](mailto:helio@siecola.com)

[www.siecola.com](https://siecola.com)

## HISTÓRCIO PROFISSIONAL | EMPRESAS

#### 2011 - 2021, Bendita Seja Nossa Criação (atual)

GERENTE DE TI | Direção de Arte, atendimento e apresentação de projetos gráficos. Desenvolvimento de revistas e apresentações eletrônicas para tablets (iPad).

#### 2012 - 2021, Camarinha Comunicação (freelancer)

COORDENADOR DE PROJETOS ESPECIAIS | Direção de Arte, desenvolvimento de projetos gráficos para revistas, tratamento de imagens, ilustrações, edição de vídeo, atendimento e apresentação de projetos gráficos.

#### 2007 - 2010, Editora Brasileiros

CHEFE DE ARTE | Criação e diagramações internas e de capa, tratamento de imagens, ilustrações e demais atividades para revistas; help desk em softwares gráficos.

#### 2005 - 2006, Camarinha Comunicação

DESIGNER GRÁFICO | Criação e desenvolvimento de projetos gráficos, capas e diagramações internas, ilustrações e demais atividades para revistas e livros; help desk em softwares gráficos.

#### 2004, Editora Impala / WOC

IMPALA | EDITOR DE ARTE – Criação e desenvolvimento de projetos gráficos, capas e diagramações, ilustrações e demais atividades para revistas e livros, liderando equipe criativa.

WOC | PROFESSOR – Treinamento do Adobe Indesign CS para profissionais da área editorial

#### 2000 - 2004, Camarinha Comunicação

DESIGNER | Criação e desenvolvimento de projetos gráficos, capas e diagramações internas, ilustrações e demais atividades para revistas e livros.

#### 1992 - 2000, Publishop, Editora Abril e Oliver Company

**PUBLISHOP** | Escaneamento, tratamento e fusões de imagens, ilustrações, além de atendimento personalizado a clientes como as revistas Gula, Natureza, Automóvel & Requinte, Moto, Íntima, Cães & Cia. Entre outras atividades, direção de arte, criação de páginas, logos etc.

EDITORA ABRIL | Tratamento de imagens para Web: revistas Veja, Superinteressante etc.

**OLIVER & COMPANY** | Designer gráfico e webdesigner como free-lancer.

#### 1992 - 1996, Oliver & Hearn Associados

DIRETOR DE ARTE | Responsável pela produção gráfica e criação, atuando basicamente em mídia impressa com anúncios para jornais, revistas, embalagens e eventualmente mídia eletrônica com rádio e TV.

#### 1988 a 1992, Grupo Guararapes – Lojas Riachuelo

SUPERVISOR DE ARTE | Criação e finalização de estampas em silk-screen, embalagens e displays para PDV (chefiando equipe que contava com 15 profissionais). Participação ativa em reuniões de pauta para campanhas publicitárias.

2

## ATIVIDADES

- Direção de arte, criação, layout de peças publicitárias, revistas, folders etc;
- Criação, layout, produção de sites básicos (html e flash) e revistas digitais para tablets (iPad e Android);
- Ilustração, fusão e tratamento de imagens;
- Treinamento e suporte em softwares para editoração gráfica e design gráfico;
- Liderança e gestão de equipes e no atendimento a clientes.

### APLICATIVOS E FERRAMENTAS

**PRODUÇÃO GRÁFICA** | InDesign, Photoshop, Illustrator (Adobe CC 2017) e Acrobat DC.; EDIÇÃO DE VÍDEO | After Effects, Premiere, Animator (antigo Flash) e WEB | Wordpress 5.3 + Temas e Plugins diversos, HTML e CSS

# FORMAÇÃO

1982/84 COLÉGIO SALETE Comunicação e Publicidade [2º Grau Técnico]

### 1985/86

#### ESCOLA PANAMERICANA DE ARTE

Ilustração e Publicidade [2 anos]

#### 1988

**SENAC** Direção de Arte [4 meses]

## CURSOS LIVRES

#### 2015 LYNDA.COM

- Adobe Document Cloud First Look;
- MailChimp Fundamentals.

#### 2014 LYNDA.COM

- WordPress Essential Training;
- Installing and Running WordPress: Shared Hosting;
- ▶ Creating 3D Type in Photoshop;
- Creating an Animated Infographic with Edge Animate;
- Creating a One-Page Scrollable Website with Muse;
- Introducing Photoshop: 3D;
- Creating a Responsive Design with Edge Reflow;
- Creating a PDF Presentation.

#### 2013 LYNDA.COM

- Photoshop Color Correction: Target-Based Corrections;
- Design the Web: Animated Loading GIFs:
- Designing a Mobile Website with Muse;
- Illustrator CC Essential Training;
- ▶ Bridge CC for Photographers.

#### 2012 LYNDA.COM

- ▶ Edge First Look Preview 6;
- Photoshop CS6 Essential Training;
- Nondestructive Exposure and Color Correction with Photoshop;
- ▶ Editing Video in Photoshop CS6;
- Muse Essential Training;
- InDesign CS6 New Features;
- Adobe Photoshop CS6 Beta Preview.

#### 2011

#### **WOC**

Produção Digital para iPad, Kindle, PDF e DRM (Digital Rights Management) [16 horas].

#### LYNDA.COM

Edge First Look; Muse Beta Preview; After Effects Apprentice 01: Pre-Roll; InDesign CS5: Print Production Guidelines; InDesign CS4: 10 Things to Know About GREP; Up and Running with Adobe Digital Publishing Suite; Encore CS5 Essential Training; InDesign CS5 to EPUB, Kindle, and iPad.

### 2010

#### LYNDA.COM

- Creating a Portfolio Web Site Using Flash CS4 Professional;
- InDesign CS5: Interactive Documents and Presentations;
- **Dreamweaver CS5 Essential Training;**
- InDesign CS4: Learning GREP;
- Flash CS4 Professional Tools for Character Animation;
- ▶ Creating a First Web Site with Flash Professional CS5:
- Creating a First Web Site with Flash CS4 Professional;
- Flash Professional CS5 Essential Training;
- Web Design Fundamentals;
- Creating a First Web Site with Dreamweaver CS5;
- Flash Catalyst Beta Preview;
- Flash Catalyst CS5 Essential Training;
- InDesign CS4: 10 Free Must-Have Plug-ins;
- InDesign CS5 New Features:
- Photoshop CS5 Top 5;
- Photoshop and Bridge CS5 for Photographers New Features.

#### 2009 LYNDA.COM

- Photoshop CS4 Retouching: Fashion Photography Projects;
- ▶ Photoshop CS4: Image Adjustments in Depth;
- ▶ Photoshop CS4 Getting Started;
- Premiere Pro CS4 Getting Started;
- ▶ Photoshop CS4 for Photographers: Camera Raw;
- InDesign CS3 Essential Training;
- Soundbooth CS4 Getting Started.

# 2008

### LYNDA.COM

- Mac OS X 10.5 Leopard Essential Training;
- ▶ Encore CS4 Getting Started;
- ▶ Photoshop CS3 Mastering Lab Color.

#### 2007

#### LYNDA.COM

InCopy CS3 + InDesign CS3 Integration.

#### 2001

#### **PUBLISH**

Adobe Illustrator 9 [8 horas].

#### 1996

#### ADEMPE

Como Organizar e Dirigir uma Empresa [20 horas].

#### 1992

#### TAKANO

FreeHand, QuarkXpress e Photoshop [40 horas].

#### KROPKI INFORMÁTICA

Photoshop 2.5 Avançado.